## AIA/SDO FITS Keywords for Scientific Usage and Data Processing at Levels 0, 1.0, and 1.5

(A document in progress)

Keyword Nomenclature:

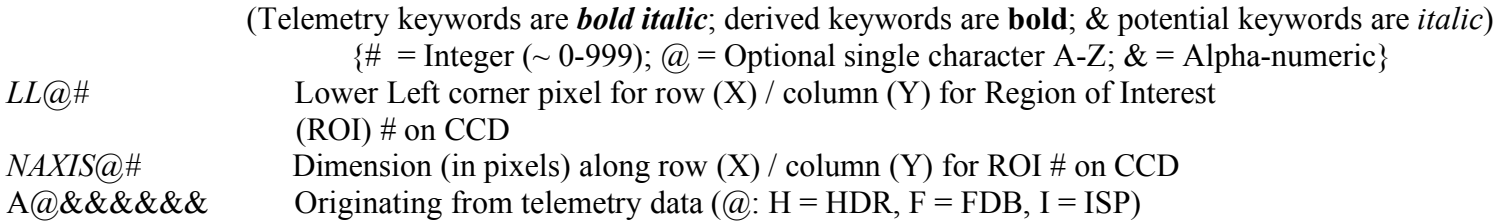

(Note: The definitions of the output data levels included below have been extracted in part from the current Stanford SDO DRMS and SUMS computer database. Phil Scherrer's "JSOC Keywords used for metadata" document [current update 5/8/09] will be used to define and explain the keyword usage.)

#### Level-0 Keywords

#### 1.1 Basic Image Information for Level-0

Definition of Level-0 Metadata for the Image Header (Note: The only intended external use of this level is for JSOC-OPS quicklook viewing in near-real time.)

Metadata for Level-0, when the image comes down, consists of keywords derived directly from the image camera header data and those stored in a ground database containing the image characteristics, such as image size, date of observation, telescope, instrument, etc., plus that generated from the associated image status packet (ISP), including the status of mechanisms, the camera itself, the image stabilization system (ISS), and the guide telescope (GT). (See image status packet list in Section 1.2 below.)

Metadata for Level-0 may be updated further in the next 24 hours as the final versions of SDO roll information and Flight Dynamics System data are received.

#### Data Image for Level-0

Decompressed raw data recompressed using non-lossy compression, such as rice.

The following keywords come from science data packet image header (HDR) information (definition in Doc. AIA02019):

 $AHAPID$  = Packet APID (11b; from HDR) *AHTCS* = Packet Time Code Seconds (32b; from HDR) *AHTCSS* = Packet Time Code Sub Seconds (32b; from HDR) *AHTLFSN* = Camera/Frame Serial Number (32b; from HDR) *AHTAPC* = TAP Code (4b; from HDR)  $AHBITID = Bit Select ID (4b; from HDR)$ *AHCPIDN* = Compression parameter *n* (4b; from HDR)  $AHCPIDK =$  Compression parameter  $k$  (4b; from HDR) *AHLUTID* = Lookup Table ID (8b; from HDR)

The 9 keywords above will be useful in identifying and reconstructing the acquired image. **IMGAPID =**  $AHAPID$ **,** Image Application ID {Level-1 also} **IMGFPT** is the first packet time in "ISO" units constructed from *AHTCS* and *AHTCSS*. **TLMDSNAM** Telemetry data series name (string) with first packet of image **TAPCODE =** *AHTAPC*, "Take a Picture code" **BITSELID** =  $AHBITID$ , Bit select id, r **LUTID =** *AHLUTID*, Lookup table id **COMPID** is the compression id; n, k; constructed from *AHCPIDN* and *AHCPIDK*. **FSN** = the least significant 30b of *AHTLFSN* and is the Frame Serial Number {Level-1 also} **CAMERA** = the most significant 2b of *AHTLFSN* +1 = [1, 2, 3, 4] and is the AIA camera (telescope) number associated with the

image {Level-1 also}

**CROPID** is the id associated in the crop table with each image frame to generated onboard and will contain

**FID**, the Frame Definition Block ID (8b; crop table) {Level-1 also}

to be extracted from the de-crop table during the jsoc processing. The Frame Definition Block ID identifies the Frame Definition Block (FDB) (generated and stored in the FDB database on the ground), from which the following can be obtained:

**AFDBID** = Frame Definition Block ID (8b; from FDB) **AFDBSM** = SummingMode (4b; from FDB) for summing:  $1x1$ ,  $2x2$ ,  $4x4$  (= 0, 1, 2) **AFDBNW** = Number of Windows (4b; from FDB) for number of Region Of Interest(s) (ROI) (= 0, 1, 2) **ROI** NAX1 = Number of CCD Columns (16b; from FDB and de-crop table) for width of ROI 1 in pixels  ${Level-1 also}$ **ROI** NAY1 = Number of CCD Rows (16b; from FDB and de-crop table) for height of ROI 1 in pixels  ${Level-1 also}$ **ROI\_NAX2** = Number of CCD Columns (16b; from FDB and de-crop table) for width of ROI 2 in pixels  ${Level-1 \text{ also}}$ **ROI\_NAY2** = Number of CCD Rows (16b; from FDB and de-crop table) for height of ROI 2 in pixels  ${Level-1 also}$ 

#### AIA/SDO FITS Keywords AIA02840 – Rev. F

**ROI** LLX1 = CCD X-variable location of lower left corner pixel of ROI 1  ${Level-1 \text{ also}}$ **ROI** LLY1 = CCD Y-variable location of lower left corner pixel of ROI 1  ${Level-1 also}$ **ROI\_LLX2** = CCD X-variable location of lower left corner pixel of ROI 2  $\{Level-1 \text{ also}\}$ **ROI** LLY2 = CCD Y-variable location of lower left corner pixel of ROI 2 {Level-1 also}

Using the basic keywords above for the lower-left pixel of the 2 target regions of interest (ROI) and for the widths and heights of the regions, together with the lower-left corner pixel (LLC) information for the origin of the ROI with columns designated along the horizontal axis and rows along the vertical axis, the derived keywords below can be determined for each of the Region(s) of Interest (ROIs), 1 and 2. If more than one ROI is indicated, they most likely will be strips across the CCD. The summing mode keyword, **AFDBSM**, will also be useful in reconstructing the image.

Derived Keywords:

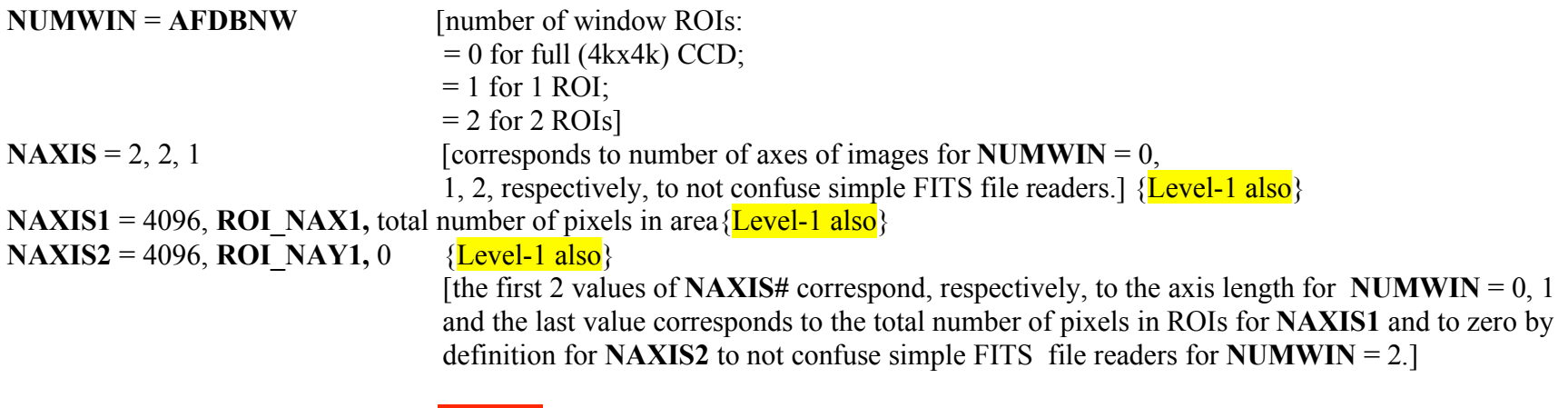

#### 1.2 Additional Information for Level-0 from Image Status Packet (ISP) [APID 027, as of May 2008]

*ATCS027* = APID027 TIMECODE SECONDS (32b; from ISP), APID027 timecode in seconds *ATCSS027* = APID027\_TIMECODE\_SUBSECS (32b; from ISP), APID027 timecode in subseconds, [Quality/Sanity Check time]  $AIVNIMST = A831A = AIA$  VER NUM IMAGE STATUS (16b; from ISP), ISP version number *AIMGOTS* =  $A8285$  = AIA\_IMG\_OBT\_TIME\_SH\_SEC (32b; from ISP), seconds time tag read from OBC shutter time tag register for the shutter operation making this image *ASQHDR* = AIA\_SEQ\_HEADER (32b; from ISP), a combination of the camera number and the frame serial number, both of which have their own keywords, as follows

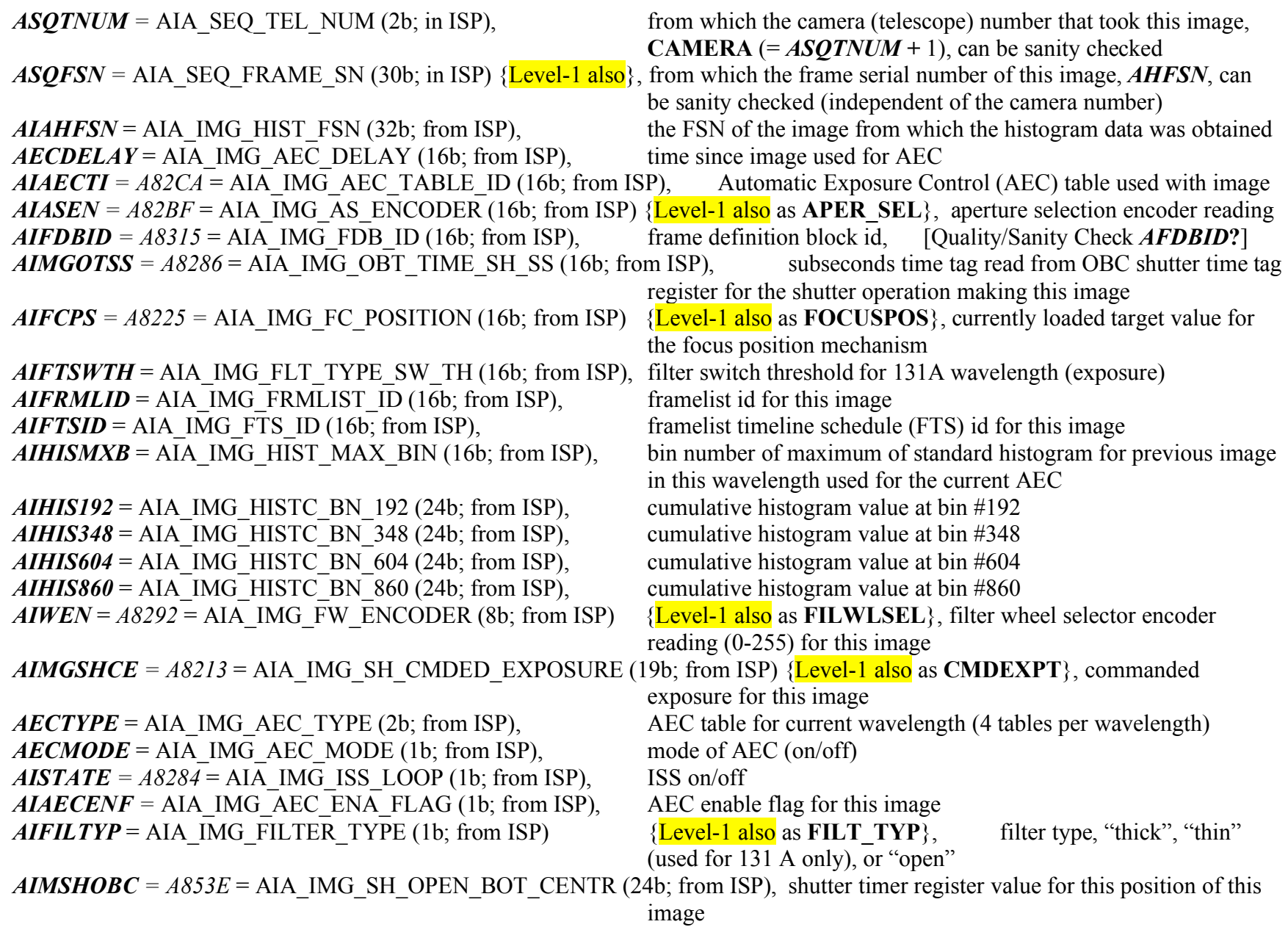

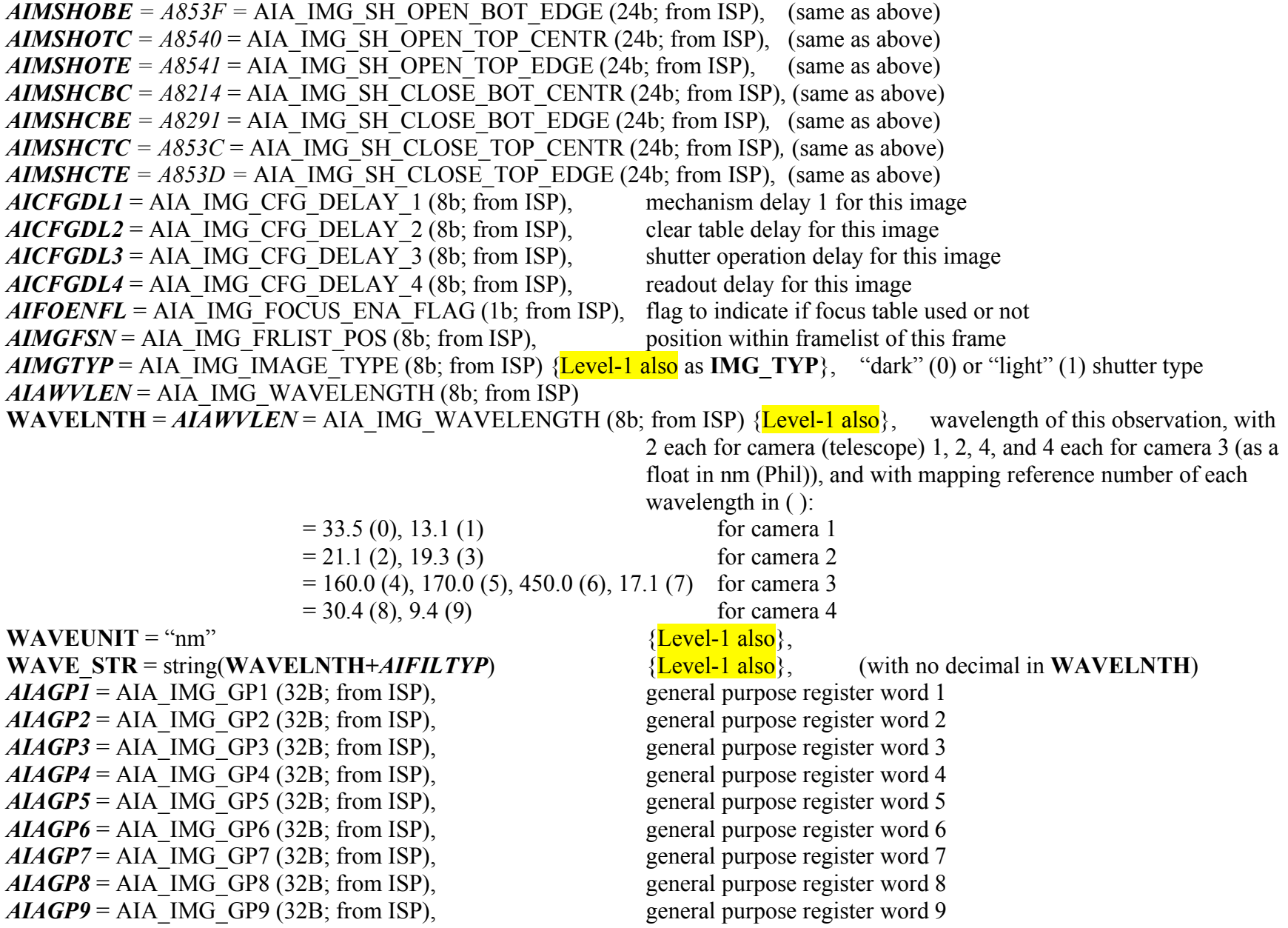

#### $\vec{A} \vec{A} \vec{B} = A \vec{A}$   $\vec{A}$   $\vec{B}$   $\vec{C}$   $\vec{C}$   $\vec{C}$   $\vec{C}$   $\vec{C}$   $\vec{B}$ ; from ISP), general purpose register word 10 *AIGT1SVY* = AIA\_IMG\_GT1\_SUNVECTOR\_Y (16b; from ISP), Guide Telescope (GT) 1 Sun vector in y direction  $AIGTISVZ = AIA$  IMG GT1 SUNVECTOR  $Z$  (16b; from ISP), Guide Telescope (GT) 1 Sun vector in z direction *AIGT2SVY* = AIA\_IMG\_GT2\_SUNVECTOR\_Y (16b; from ISP), Guide Telescope (GT) 2 Sun vector in y direction  $AIGT2SVZ = AIA$  IMG GT2 SUNVECTOR  $Z$  (16b; from ISP), Guide Telescope (GT) 2 Sun vector in z direction *AIGT3SVY* = AIA\_IMG\_GT3\_SUNVECTOR\_Y (16b; from ISP), Guide Telescope (GT) 3 Sun vector in y direction  $AIGT3SVZ = AIA$  IMG GT3 SUNVECTOR  $Z$  (16b; from ISP), Guide Telescope (GT) 3 Sun vector in z direction *AIGT4SVY* = AIA\_IMG\_GT4\_SUNVECTOR\_Y (16b; from ISP), Guide Telescope (GT) 4 Sun vector in y direction  $AIGT4SVZ = AIA$  IMG GT4 SUNVECTOR  $Z$  (16b; from ISP), Guide Telescope (GT) 4 Sun vector in z direction *AIMGSHEN* =  $A8296$  = AIA\_IMG\_SH\_ENCODER (8b; from ISP), shutter selector encoder reading (0-255) for this image *ACSUM027* = APID027 CHECKSUM (16b; from ISP), ISP checksum (last of ISP telemetry words)

#### 1.3 More FITS keywords for *Level-0*

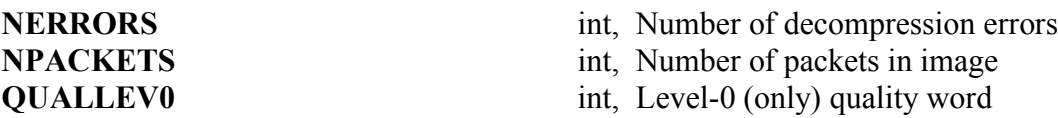

#### 1.4 Other FITS keywords for *Level-0* and *Level-1* also

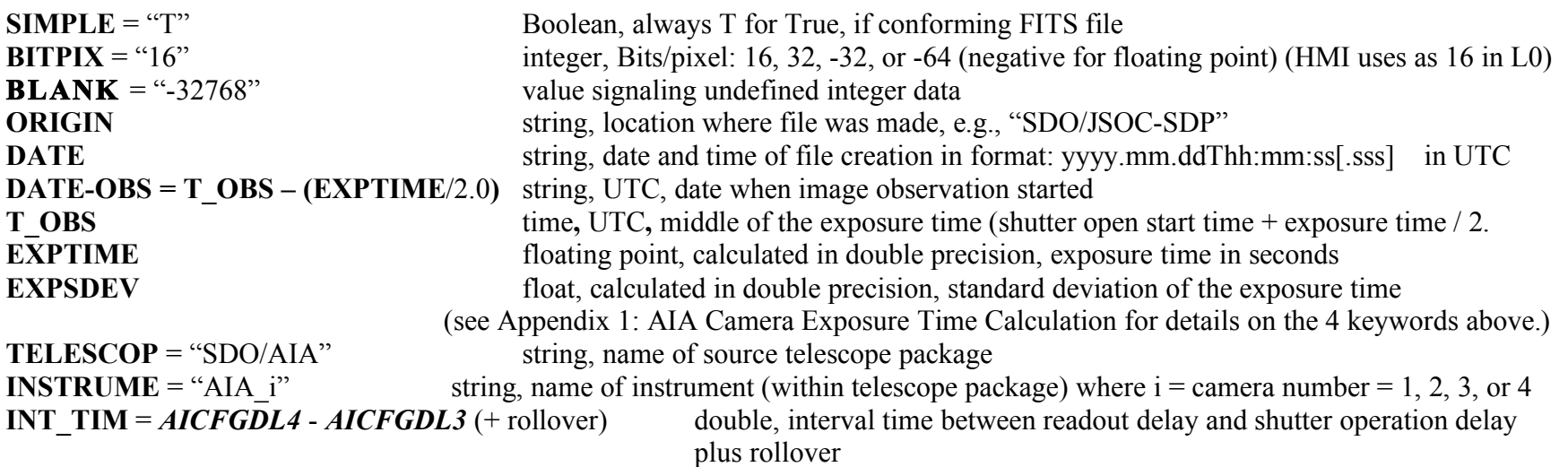

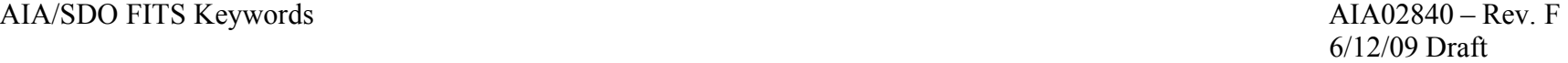

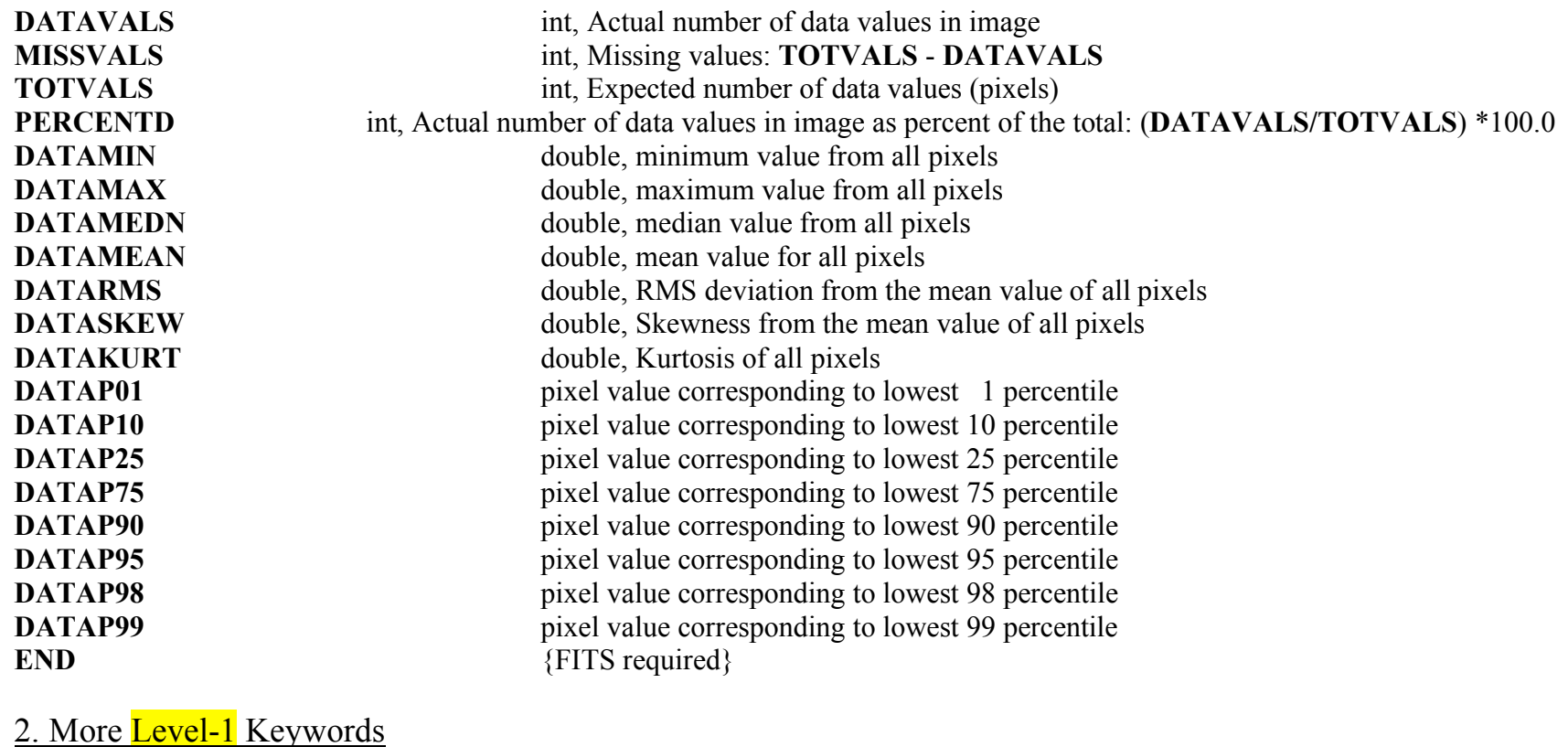

# **BZERO** Offset for data values **SUM\_MODE = AFDBSM** int, Summing Mode

**BSCALE** Multiplier for data values **QUALLEV1** int, Level-1 quality word **APER\_SEL =** *AIASEN* long int, Aperture selection encoder reading<br>FILWLSEL = *AIWEN* int. Filter wheel selector encoder reading (0int, Filter wheel selector encoder reading (0-255) **FILT** TYP = *AIFILTYP* string, filter type of 'thick', 'thin', or 'open' **IMG**  $TYP = \text{AMGTPP}$  string, image type of 'light' or 'dark' **CMDEXPT** = *AIMGSHCE* float, Commanded exposure **FOCUSPOS** = *AIFCPS* long int, Focus position, i.e., currently loaded target value for the focus **CUT** OUT **int**, Is this a cut out?,  $0 = no$ , 1=yes

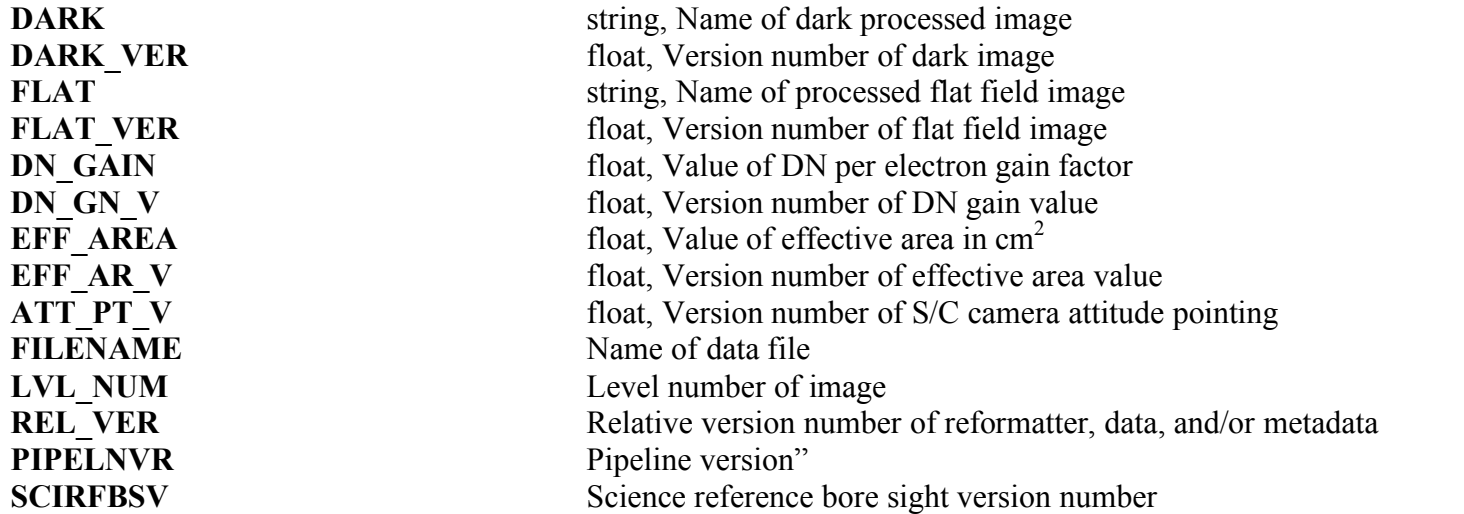

### 2.1 Other Keywords for Higher Levels (1.0, and 1.5)

These keywords are to be populated separately for each instrument in  $L$ evel-1.0, and above, when information becomes available following the guidelines in Phil Scherrer's "JSOC Keywords used for metadata" document [current update 5/8/09]. Please refer to this document, which gives a full description of the following image coordinate mapping keywords, discussing the FITS standards, including instrument and spacecraft pointing. Below the keywords and a brief description are presented. The lower case, Italicized, letters specify mapping from array axes (j) to image axes (i).

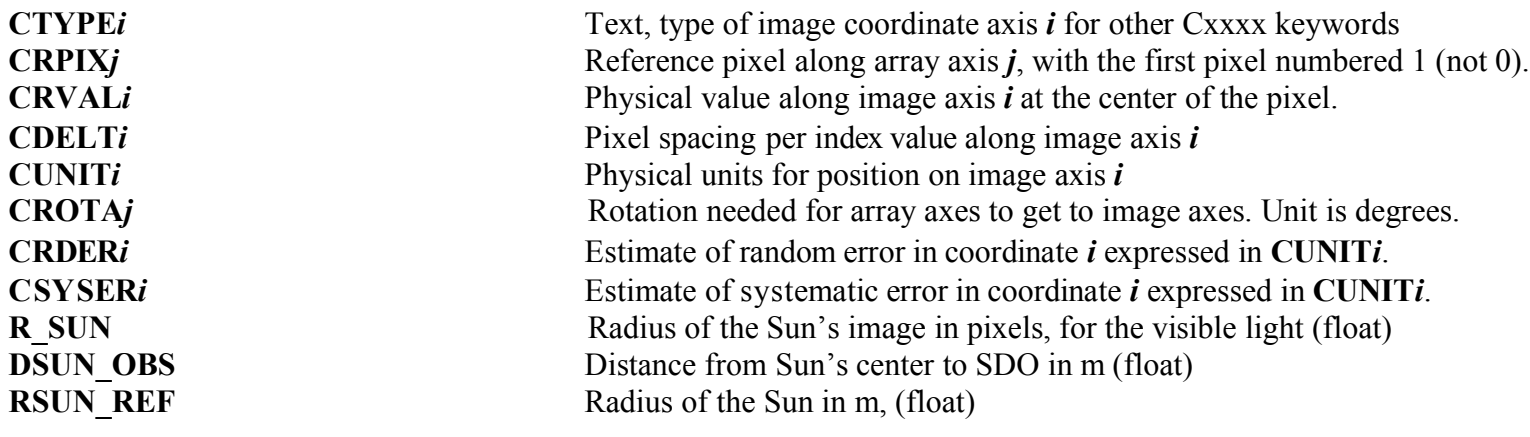

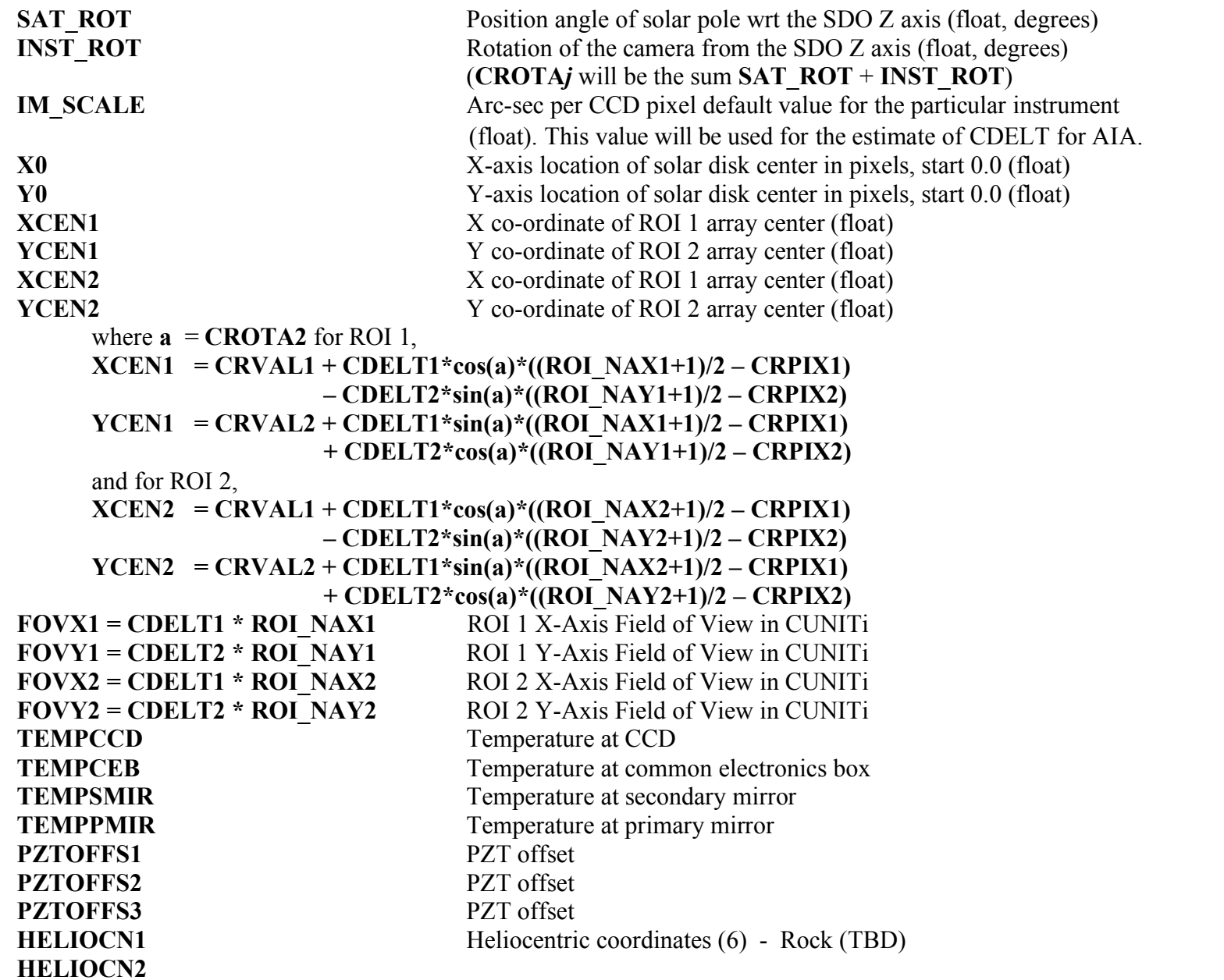

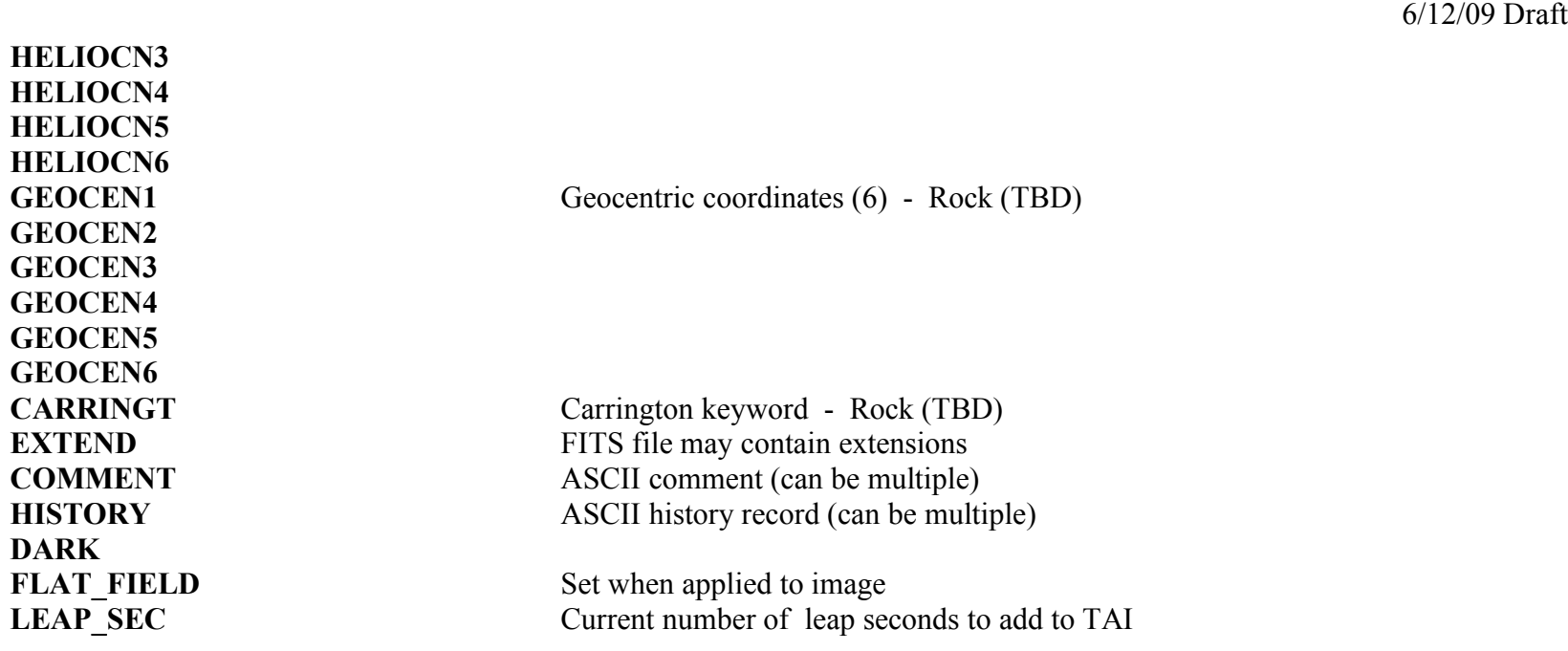

More level definitions

Definition of Level-1.0 (Note: This temporary level is generated on demand from Level-0 and is held for up to 60 days.)

1. Header

Metadata for Level-0 reduced to those scientific FITS keywords needed for analysis at Level-1, updating the image coordinate mapping keywords to meaningful and nearly correct values, plus other keywords needed for Level -1 and above.

2. Data

Decompressed raw data (level 0) with overscan pixels removed, dark pedestal and current, as well as flat field, corrections applied, bad pixel and cosmic-ray map created, image flipped to align with Solar North, and, finally, image rescaled to integer.

Definition of Level-1.5 (Note: The output from this level will be used to generate the permanently stored data.)

1. Header

Metadata for Level-1.0 updated for the applied calibrations below (that will irreversibly modify the data).

2. Data

Floating-Point Level-1.0 data images that are de-spiked, or replaced, using the bad pixel map; adjusted for plate scale, rotation, and sub-pixel registration; roll corrected; and finally rescaled to integer.

## 3. Draft of Level 0 and 1 Headers with Sample Keywords

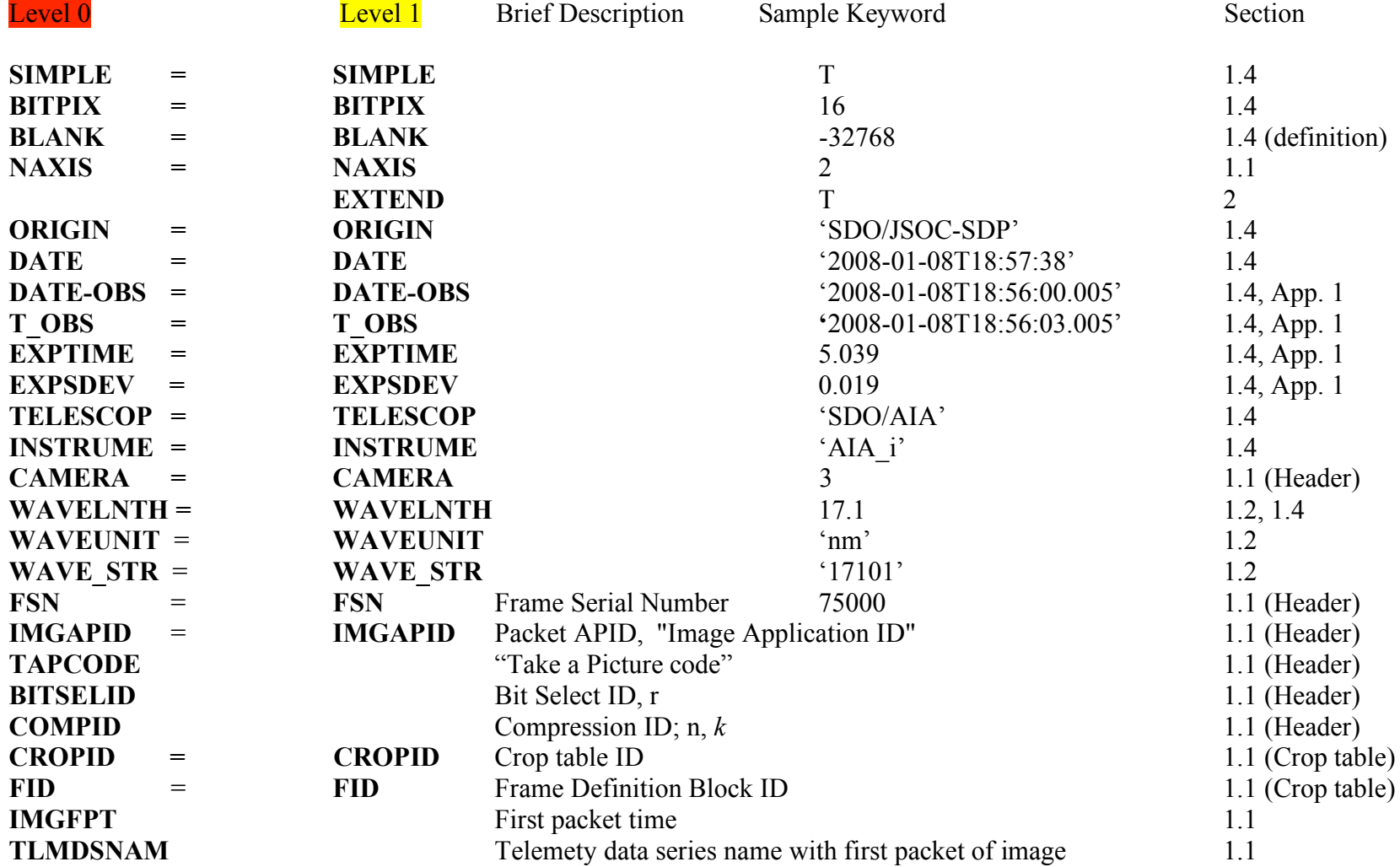

AIA/SDO FITS Keywords<br>
AIA02840 – Rev. F<br>
6/12/09 Draft 6/12/09 Draft

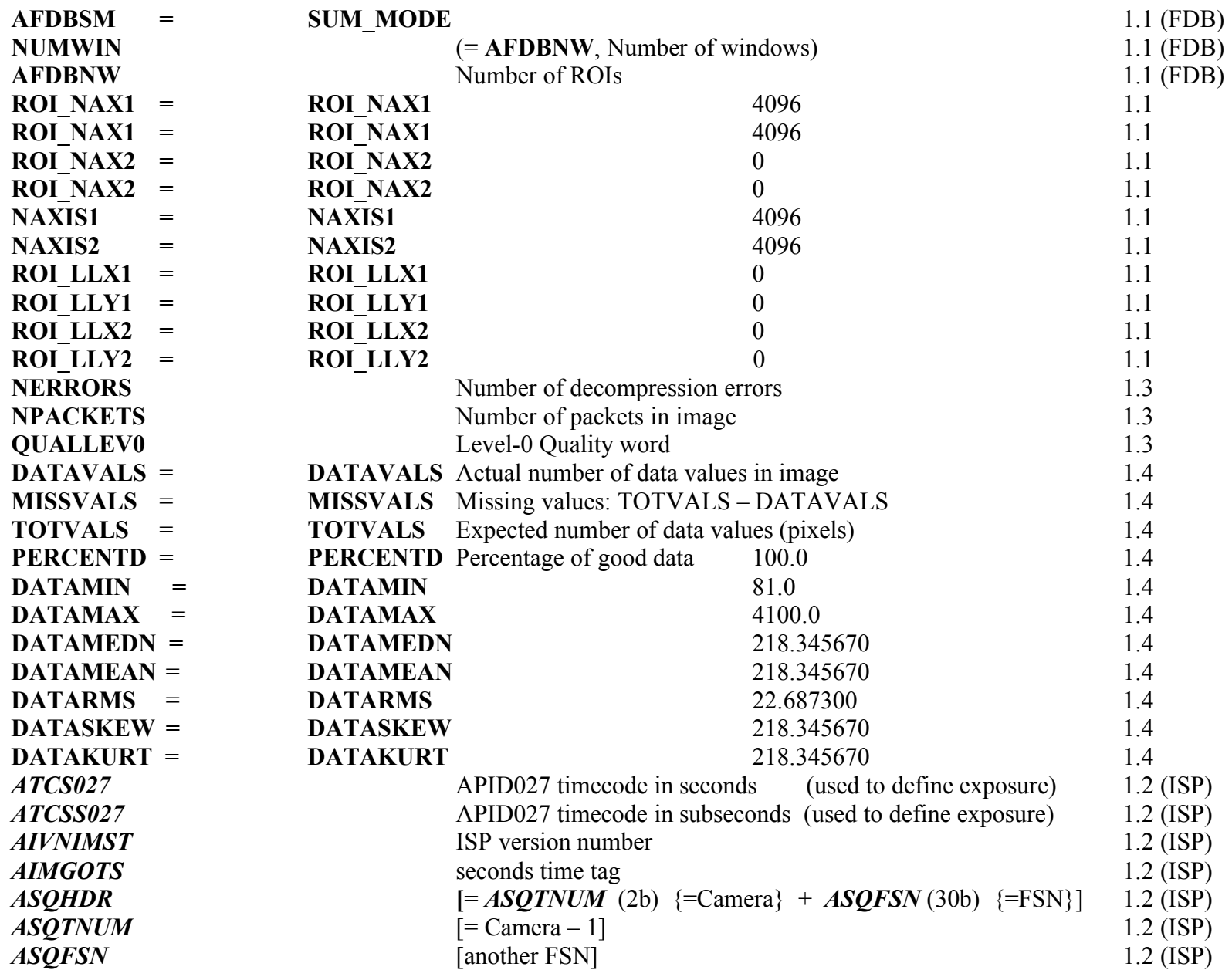

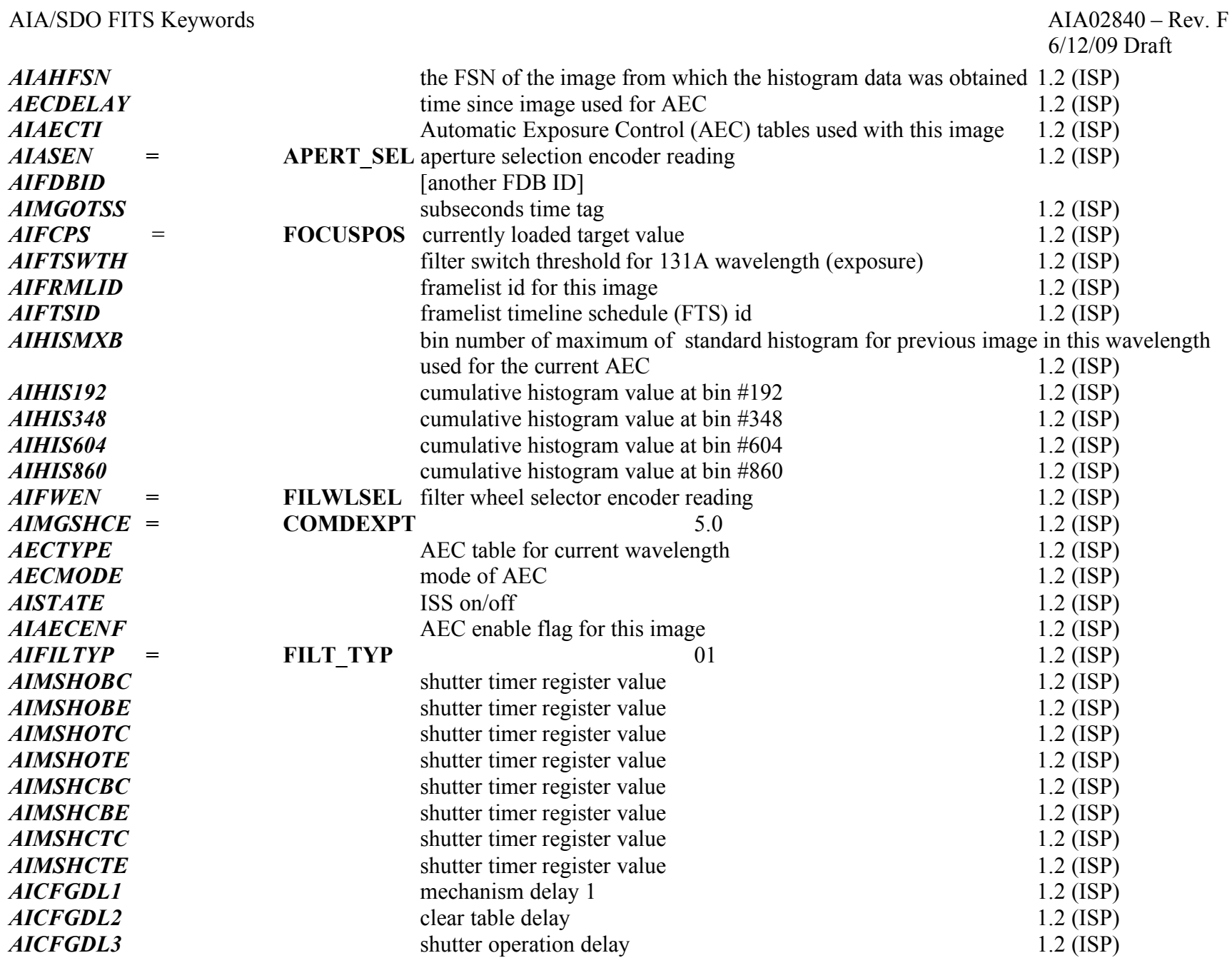

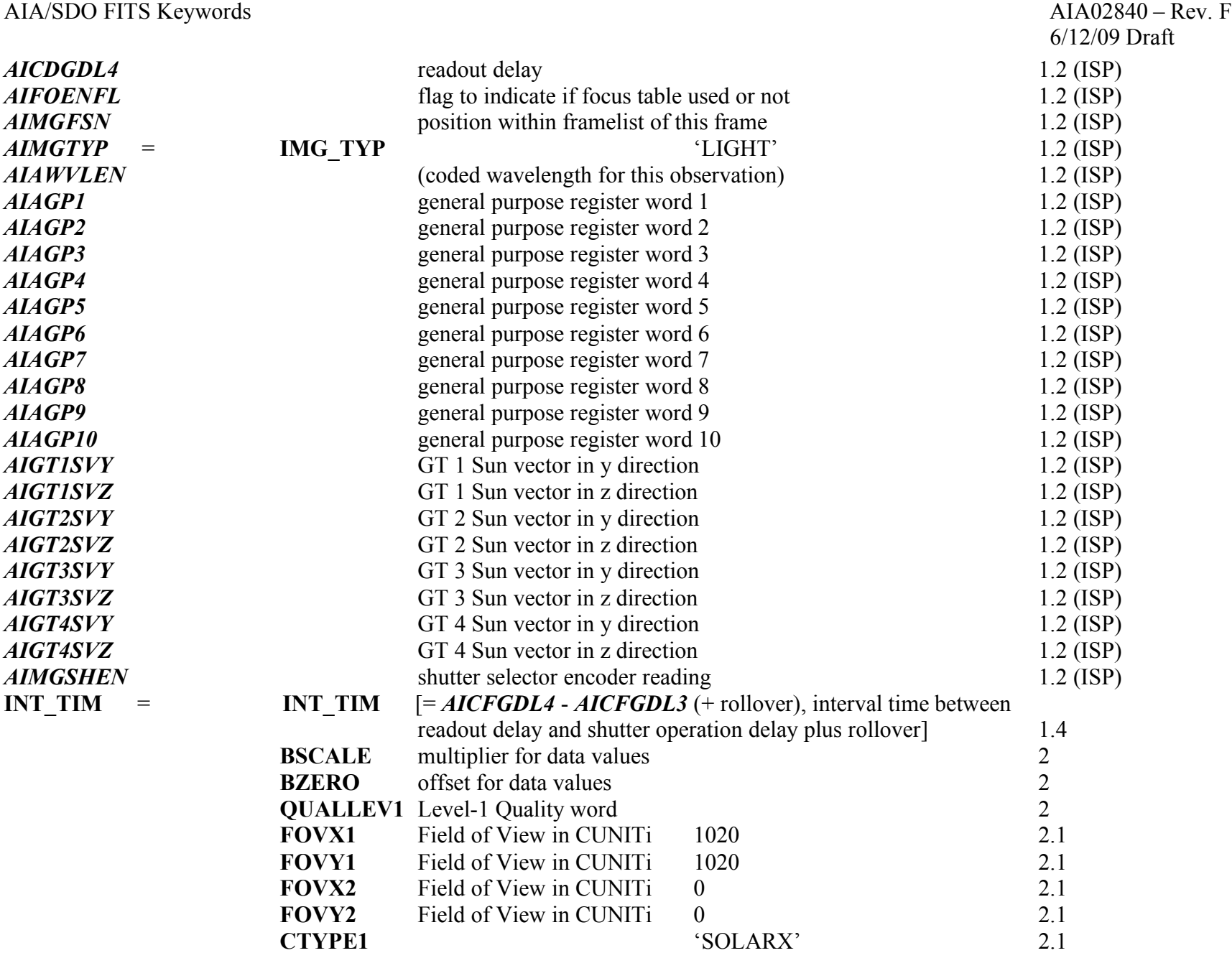

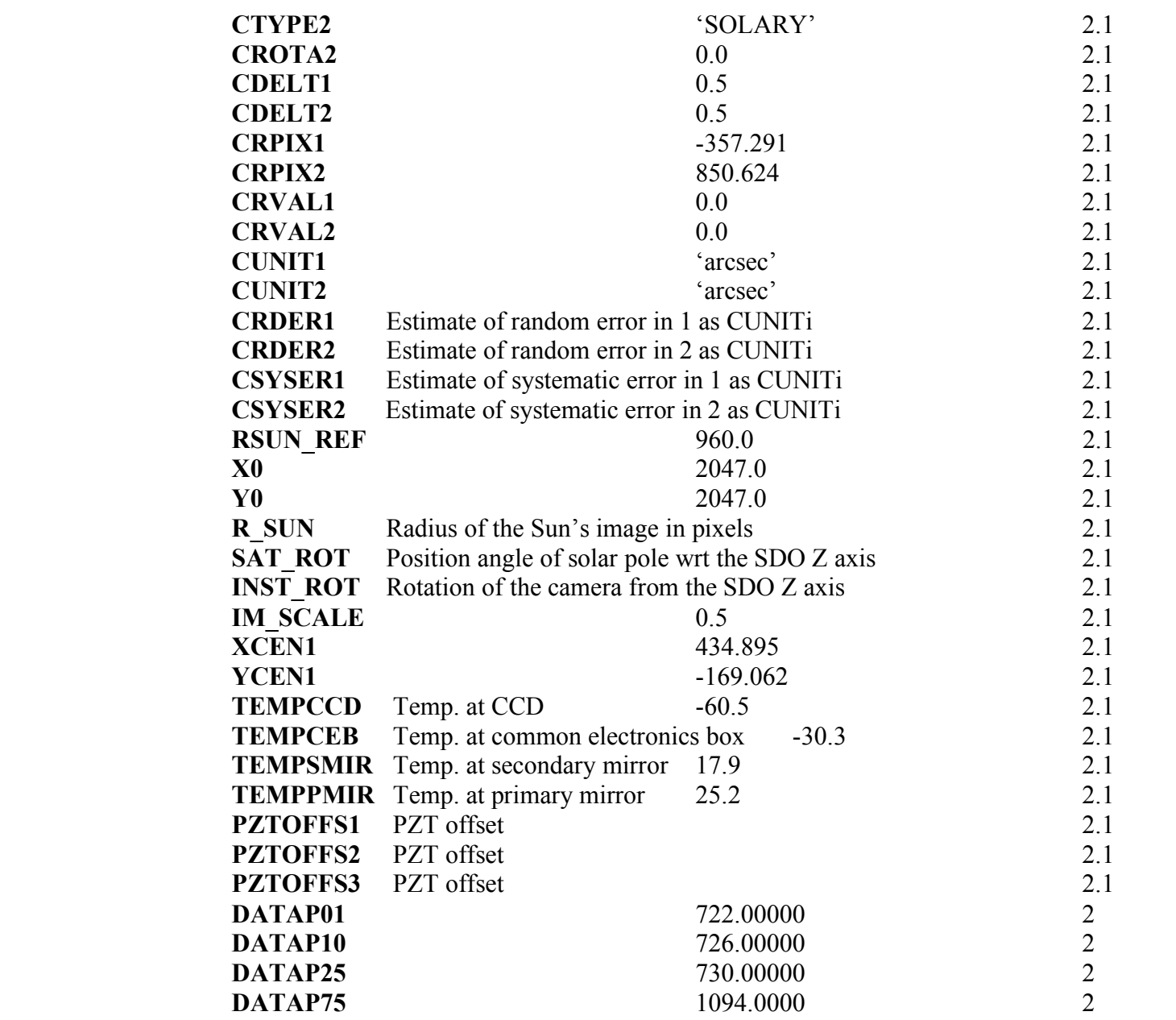

6/12/09 Draft

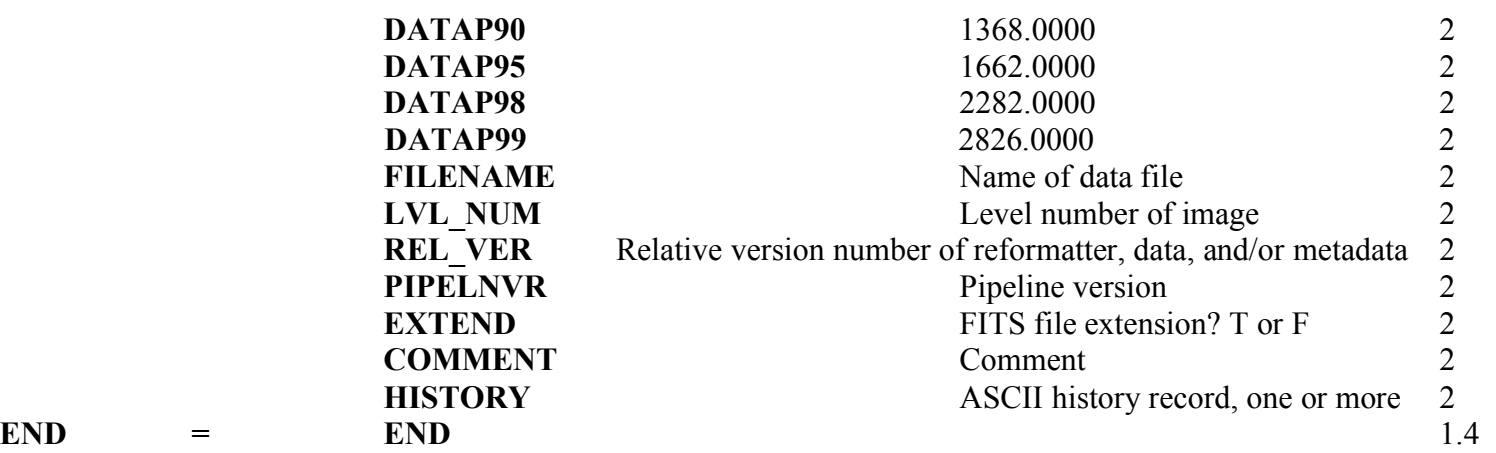

#### AIA/SDO FITS Keywords AIA02840 – Rev. F

#### **Appendix 1:** AIA Camera Exposure Time Calculation

Telemetry parameters required from AIA Image Status Packet:

```
AIMGOTS = AIA_IMG_OBT_TIME_SH_SEC
AIMGOTSS = AIA_IMG_OBT_TIME_SH_SS 
cmdexp = double(AIMGSHCE) = AIA_IMG_SH_CMDED_EXPOSURE
shopbc = double(<i>AIMSHOBC</i>) = AIA IMG SH OPEN BOT CENTR
shophe = double(AIMSHOBE) = AIA IMG SH OPEN BOT EDGE
shoptc = double(AIMSHOTC) = AIA IMG SH OPEN TOP CENTR
shopte = double(AIMSHOTE) = AIA IMG SH OPEN TOP EDGE
shelbc = double(<i>AIMSHCBC</i>) = AIA IMG SH CLOSE BOT CENTR
shelbe = double(AIMSHCBE) = AIA IMG SH CLOSE BOT EDGE
shcltc = double(AIMSHCTC) = AIA_IMG_SH_CLOSE_TOP_CENTR
shclte = double(<i>AIMSHCTE</i>) = AIA IMG SH CLOSE TOP EDGE
```
*AIMGSHCE* is the commanded exposure (19 bits) starting from ~0.005 s (due to size of narrow shutter slit) in 0.001 s steps to 524.28 s  $[(2^{19}-1)*10^{-3} = 524287*10^{-3}]$  (timings are from document AIA01259 rev H). The maximum exposure of the AIA shutter mechanism is ~268.4 s. The 24 bit shutter open and close time measurements have a resolution of 0.000004 s, starting at 0.000004 s up to ~67 s  $[(2^{24}-1)*4*10^{-6} = 67108860*10^{-6}]$ . The commanded exposure value can be used to determine the rollover value. The expected value of the commanded exposure to the nearest 0.1 sec just before each of the three possible rollover steps is 67.1 s, 134.2 s, and 201.3 s, respectively. When *AIMGSHCE* is above any of these values it has rolled over 1, 2, or 3 times, respectively, and the number of rollovers multiplied by 67.108864 s needs to be added to the respective shutter close minus open time before averaging. Please note that the programmer needs to take care near the rollover steps because the hardware and/or software may not work quite the same as in the ideal case presented here.

The actual exposure is the average of the difference of the closing time minus the opening time for each of the four measurements positions, except when *AIMGSHCE* is less than 0.072 s, in which case the shutter mechanism is in its narrow slit mode. In the latter mode the narrow slit opening (smaller by 0.35) is utilized for one or more passes. The current operational planning calls for the shutter exposure to be about 5 s per image for each camera.

Using the above, together with Rock Bush's email of 28-Feb-08 on HMI T\_OBS and EXPTIME and John Serafin's email of 20-May-08 on a rollover algorithm in C, the following algorithm has been written in IDL for calculating the AIA camera shutter exposure time

#### AIA/SDO FITS Keywords AIA02840 – Rev. F

for each camera, **EXPTIME;** standard deviation, **EXPSDEV;** the shutter open start time plus the middle of the exposure time, **T\_OBS;** and the date when the observation started, **DATE-OBS.** 

; Computer quantities (note: all variables should be double precision and time is in seconds):

AIA Shutter Open Start Time = AIMGOTS + AIMGOTSS ;combine these in TAI ;Intermediate calculation variables:  $\text{cshelbc} = \text{shelbc} + 67.108864d0 * \text{mollet}(\text{cmdexp}, \text{shelbc})$  ; correct for rollovers  $\text{cshelbe} = \text{shelbe} + 67.108864d0 * \text{mollet}(\text{cmdexp}, \text{shelbe})$  $\text{c}$ shcltc = shcltc + 67.108864d0 \* nrollct(cmdexp, shcltc)  $\text{c}$ shclte = shclte + 67.108864d0 \* nrollct(cmdexp, shclte) shebc = cshclbc – shopbc  $\qquad \qquad$  ;close time – open time shebe = cshclbe **-** shopbe shetc = cshcltc **-** shoptc shete = cshclte **-** shopte  $mean = (shebc + shebe + sheet + shete)/4.0d0$  ;mean and standard deviation exp\_sd = sqrt(1/3 \* ( (shebc-mean) \* (shebc-mean) + (shebe-mean) \* (shebe-mean) +  $\$  $(s$ hetc-mean) \*  $(s)$ hetc-mean) +  $(s)$ hete-mean) \*  $(s)$ hete-mean)  $(s)$  ;continued from previous line if (cmdexp lt  $0.072d0$ ) then begin  $\cdot$  ; in narrow slit mode mean = mean  $*$  0.35 exp  $sd = ergsd * 0.35$  endif **EXPTIME** = mean ;AIA\_Shutter\_Exposure\_Time **EXPSDEV**  $= \exp \, sd$  ;AIA\_Shutter\_Exposure\_SD

EXPTIME Offset = (cshclbc + shopbc + cshclbe + shopbe + cshcltc + shoptc + cshclte +  $\$$  shopte)/8.0d0 ;continued from previous line

**T\_OBS** = AIA\_Shutter\_Open\_Start\_Time + EXPTIME\_Offset ;(add in seconds, calculate DATA OBS, then convert T\_OBS to UTC)

**DATE-OBS** = **T\_OBS** - ( $\text{EXPTIME}/2.0$ ) ;(add in seconds then convert to

UTC time)

Note: the T\_OBS time is the shutter open start time plus the middle of the exposure time. As such a shutter exposure offset is the mean of all the open and close times. The EXPTIME is the shutter open time duration. DATE-OBS is the date when observation started.

;Rollover procedure nrollct ;for rollovers at 67.1, 134.2 and 201.3 with integers used below that are about one quarter of the ;interval away from the rollover values and thus not critical

Pro nrollct, cmdexp, clostim

If (cmdexp  $\leq 51.0$ ) then return 0 If (cmdexp  $\le$  84.0) then if (clostim  $>$  33.0) then return 0 else return 1 If (cmdexp  $\leq$  117.0) then return 1 If (cmdexp  $\le$  151.0) then if (clostim  $>$  33.0) then return 1 else return 2 If (cmdexp  $\leq$  184.0) then return 2 If (cmdexp  $\leq$  217.0) then if (clostim  $>$  33.0) then return 2 else return 3 If (cmdexp  $\leq$  251.0) then return 3 return if (clostim  $> 33.0$ ) then return 3 else return 4 end